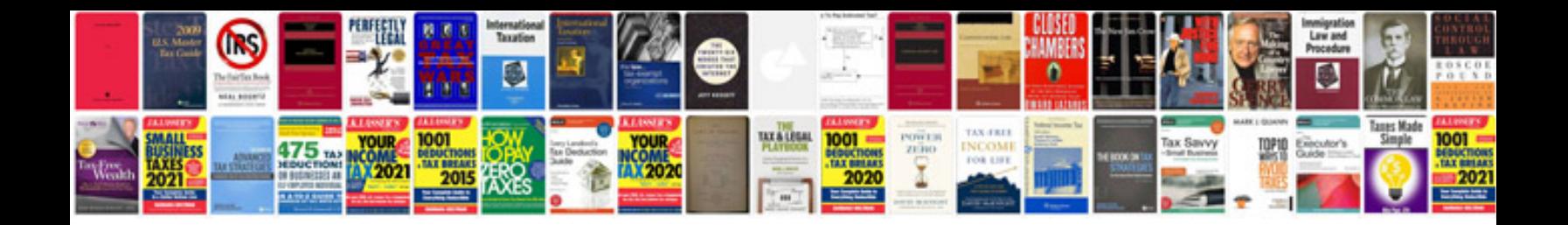

**Wine label template**

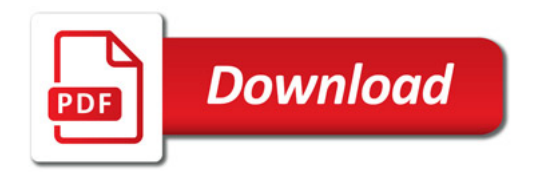

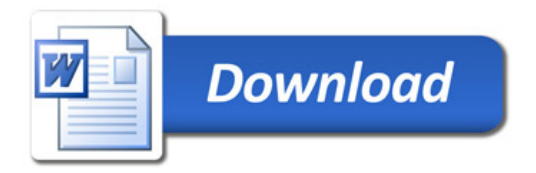